## Netwerk en internet > Wi-Fi > tele4A38B-PR

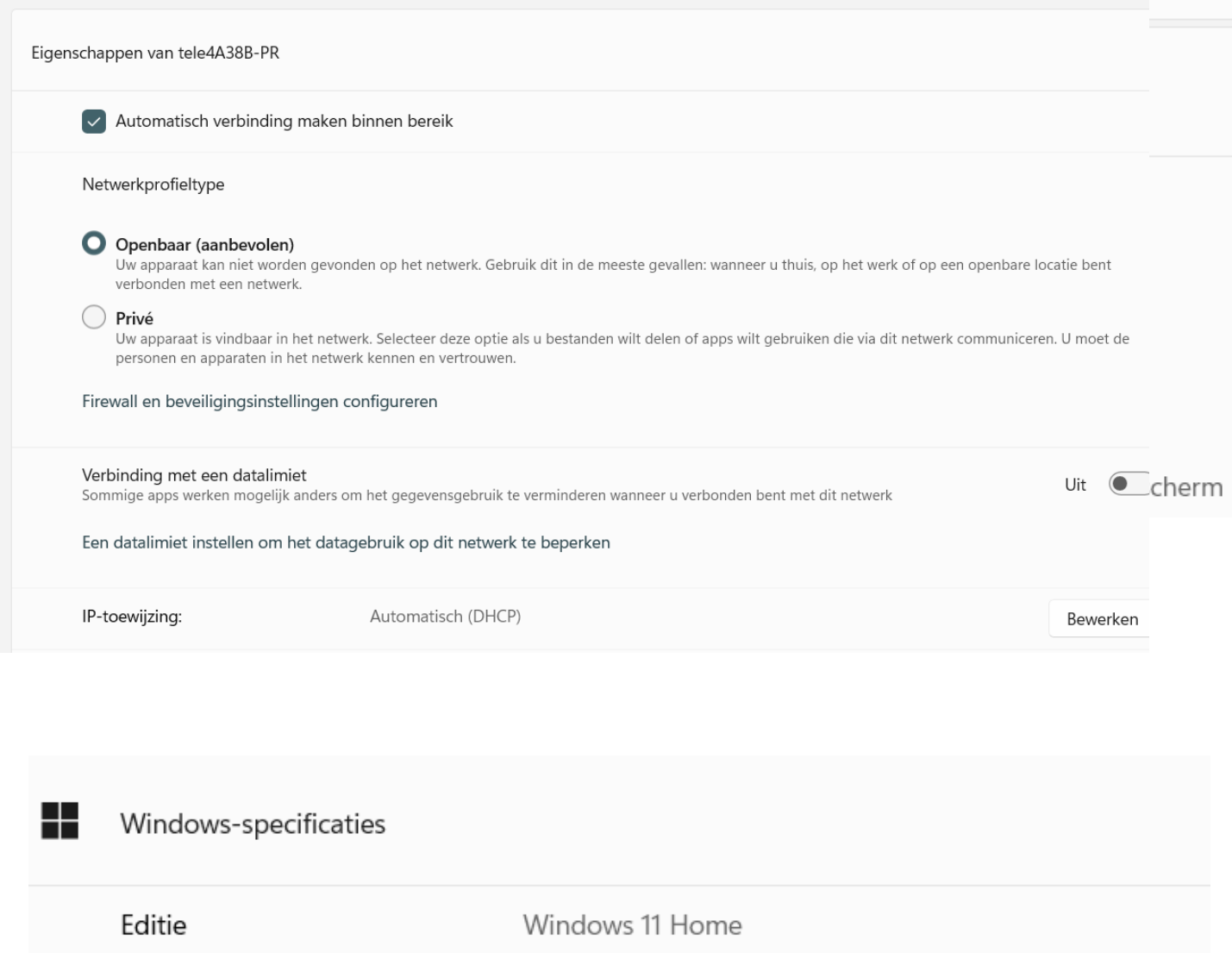

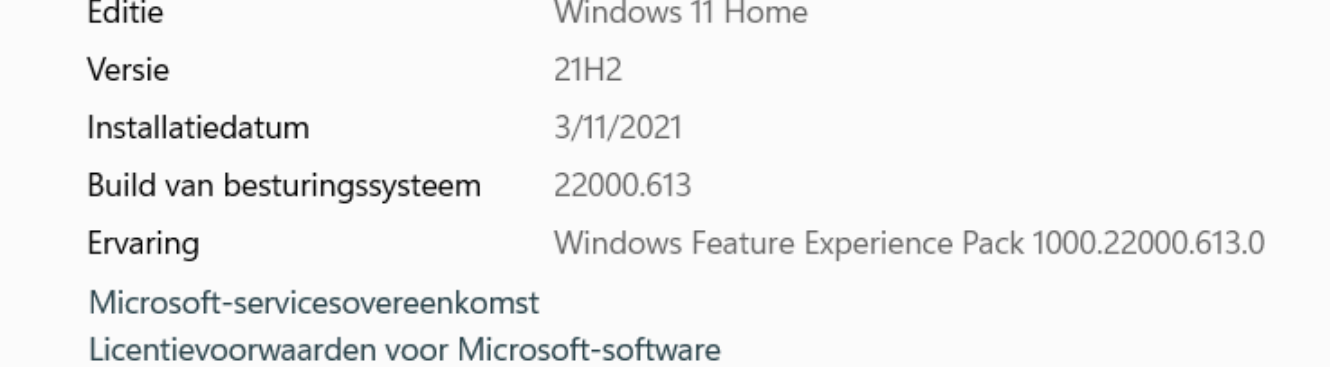

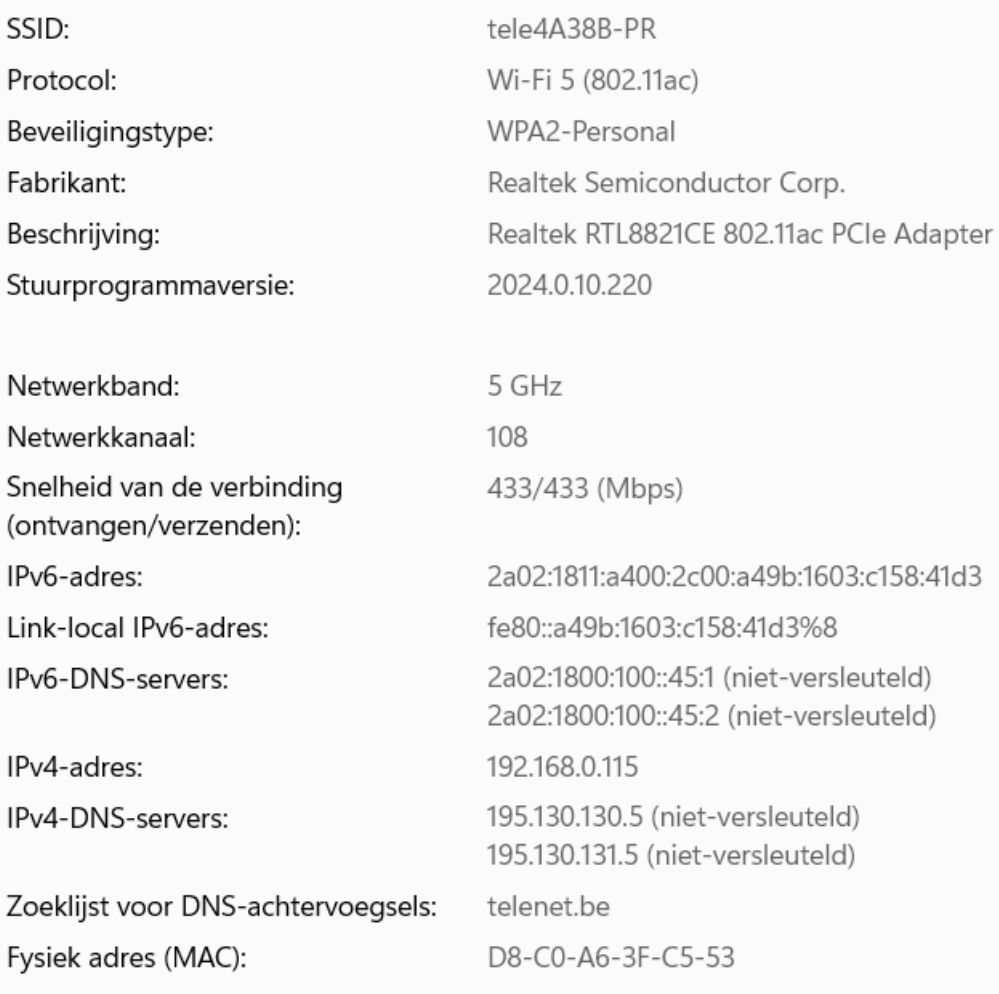

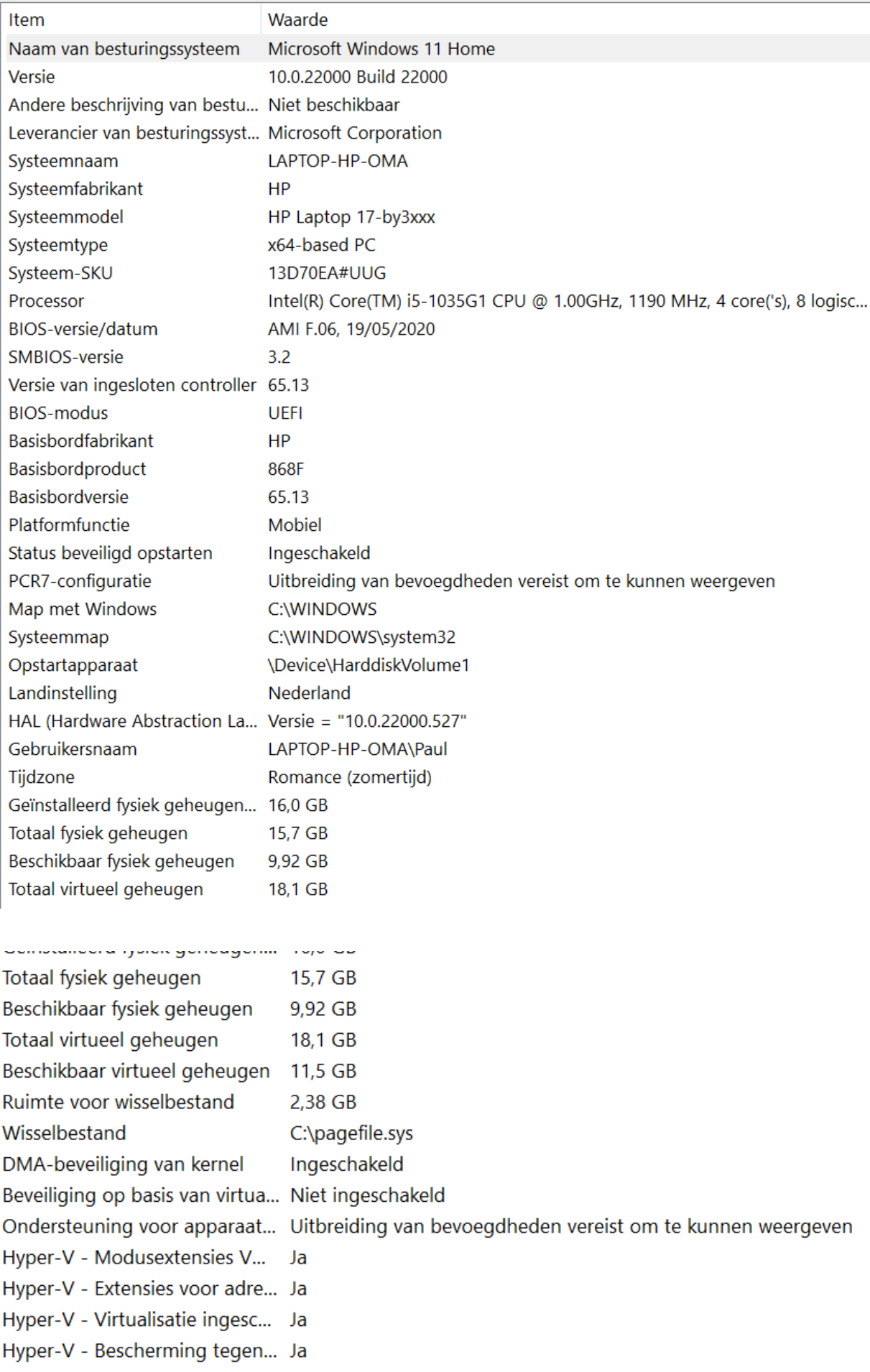

## laptop HP

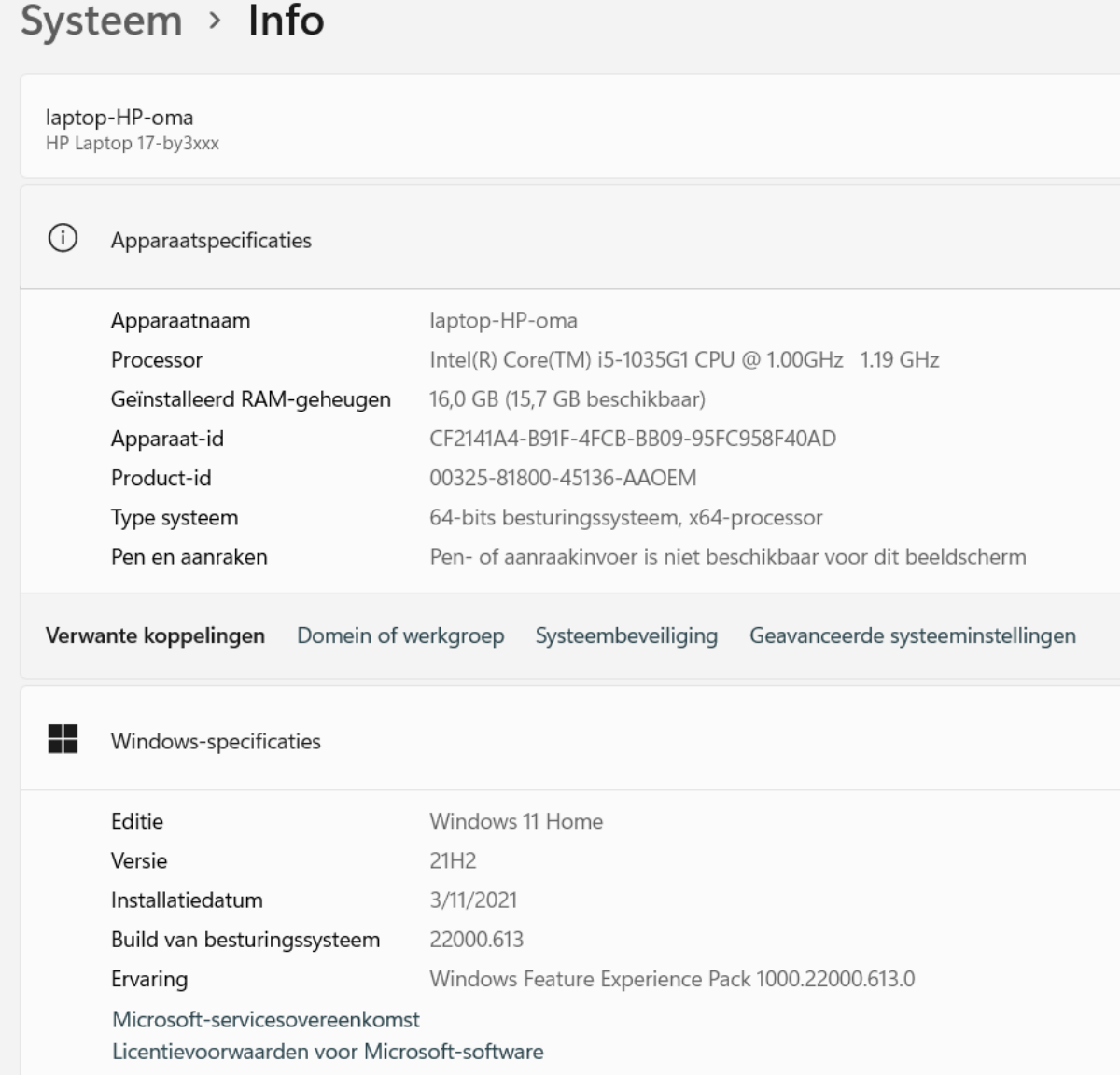